# Moblin v2 SDK

Open Source Technology Center

Presented by Bob Spencer

• Open Source Technoloav

 $(i$ ntel

Software

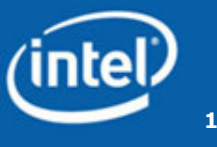

### Moblin SDK Agenda

- SDK Overview (3 parts)
- Project Creation Demo
- $\bullet$ Plans
- $\bullet$ QA

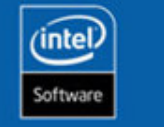

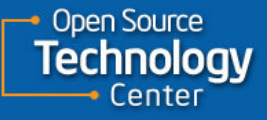

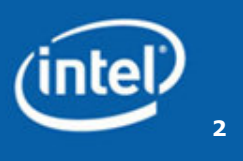

- Development environment
	- Moblin 2.0 Distribution
	- KVM, VMWare, Full Moblin 2.0 distribution
- Development Tools
	- Moblin Image Creator 2, Powertop, Linux Project Generator
	- Eventual IDE integration
- Documentation
	- **Website**
	- Developer Guides (Getting started, architecture, How-to's, etc.)
	- API Reference

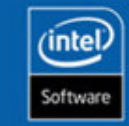

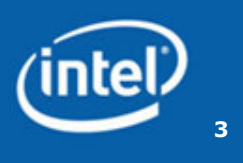

### Development environment

- Moblin v2 Distribution
	- Development build with libraries, headers, development tools
	- Prebuilt, validated images
	- API documentation generation
- Development environment (KVM, VMWare, Moblin v2)
	- KVM
		- Linux OSs
		- GL-enabled KVM required
	- VMWare
		- All OSs
		- Use free VMWare player
		- GL performance may not be stellar
	- Full Moblin 2.0 distribution
		- Boot on netbook or development workstation
		- Includes development libraries, headers, dev tools
		- Intel workstation, processor, graphics device
		- Only makes sense for desktop-like UI (e.g. netbook).

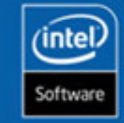

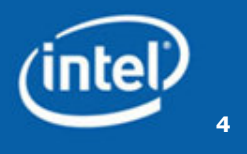

### Tools

- IDE (Eclipse, Anjuta, etc.)
	- Minimal usage documentation in Q1 2009
	- Tighter integration in Q2/Q3 2009 Development Tools
- Moblin Image Creator 2 (MIC2)
	- Optional for software development. Use prebuilt images
- Powertop and other OSS tools
	- Pointers on the web to their respective home page
- Linux Project Generator
	- Tool to help create an application template
	- Features: autogen-based, app or lib, moblin compliant
- Moblin.org doesn't reference proprietary tools (VTune, ICC, etc)

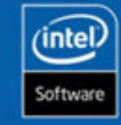

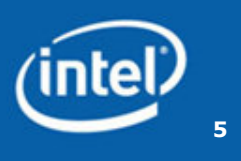

### Documentation

- Website http://moblin.org/documentation/moblin-sdk
- Developer Guides
	- Moblin-specific, cross-project documentation
	- Task-oriented
	- How-to's, BKMs, guides, recommendations
	- –**Compliance**
	- Tools

intel

oftware

- API Reference
	- Moblin and community projects
	- Project APIs generated from code (gtk-doc, doxygen)–
	- API Reference generated from Moblin build
	- Initial Key Projects
		- Clutter, GTK+, Cairo, Pango, GConf, Dbus, Glib, GObject, QT.  $_{\tiny\rm GOI}^{\tiny\rm GIB}$ **GObject**

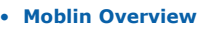

- Overview of Moblin
- Foundations
- UI design for small devices
- High-level app dev, Clutter<br>US308 etc usage, etc.
- Compliance
- Development / Tools
	- Moblin Image Creator 2
	- Powertop
	- Linux Project Generator
- Tutorials / Tasks
	- Getting Started
		- Trying out a live image
		- Using SDK to build app
		- Deploy to device
	- Application Development
		- How to's (Porting, app<br>dev\_debugging\_etc.) dev, debugging, etc.)
	- Settings
		- How to's (set date/time, bkgd image, proxy, gconf
	- Mobile SDK
		- How to's (Am I plugged<br>in connected to petwork in, connected to network, how much storage, ...)
- API Reference
	- Clutter
	- GTK+
	- Cairo • Pango
	- GConf
	- Dbus

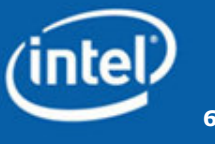

### Linux Project Generator

- Quick start to Moblin 2.0 project creation
- •Autogen-based projects
- Application and/or library creation
- •Includes Moblin Compliance aides (lists correct library versions)
- •License selection (GPL, LGPL, BSD, MIT)
- •GUI, Console, and command-line options for automation
- Sample code for common tasks
	- Clutter, GTK, Pango, Cairo, i18n, UI design, compliance, settings, etc.
	- Tied to "How-to" documentation and code snippets

git clone git://git.moblin.org/projgen.git

Open Source (intel

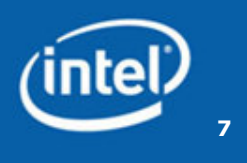

### Plans

- Debugging tutorial
- More app feature how-to's (autogen, gtk-doc, packaging)
- Linux Project Generator features (packaging, sample code)
- How to achieve common tasks:
	- Widgets / UI (GTK / QT / Clutter)
	- Configuration data storage (gconf)
	- Content management (bickley)
	- etc.

(intel)

- Sync with next releases
- IDE integration: Step through code in Anjuta or Eclipse that isrunning on Netbook or MID. UI simulators.

• Open Source

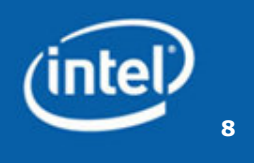

### Your Projects and Code

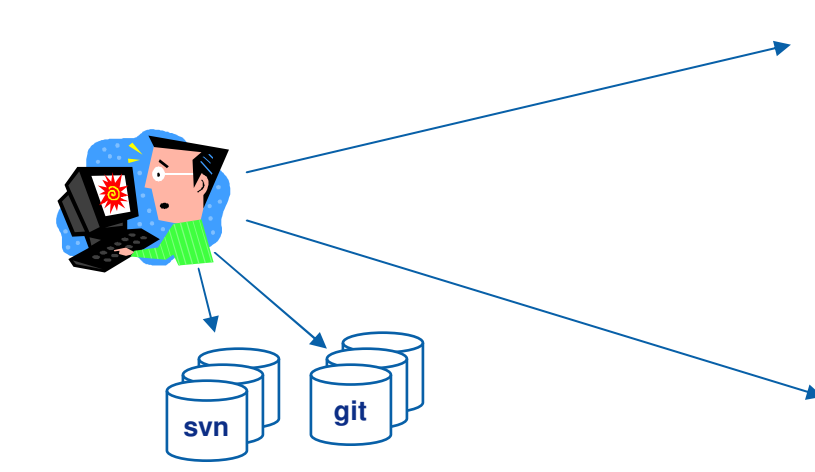

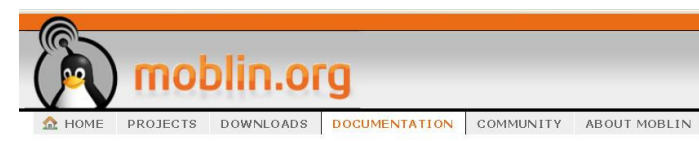

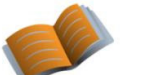

**Documentation** 

Getting Started Guides

Project Documentation

Moblin Overview

API References Participate in a Project Distro Developer's Guide

Moblin SDK

Home > Documentation > **Coding Tutorials** 

Submitted by: bspencer on 02/04/09 (0 comments)

Welcome to the Moblin Coding Tutorials. This page is a launching point for common developer topics and tutorials.

Note: This page will hold upcoming Moblin v2 tutorial content and be populated over the next few months.

#### **Brief Tutorials**

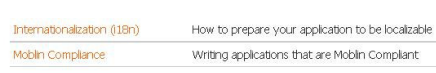

Writing applications that are Moblin Compilant

with the real control of the

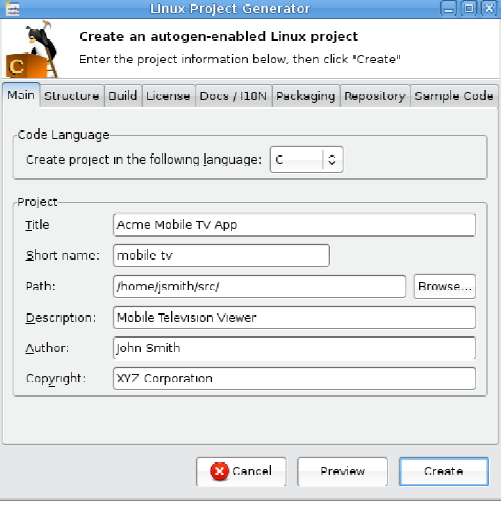

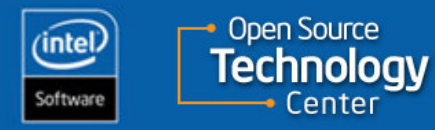

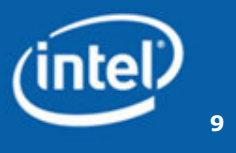

### What do you want in the SDK?

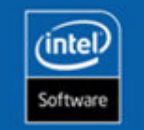

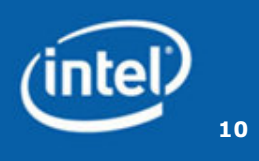

### Backup

Provide feedback to bob.spencer@intel.com

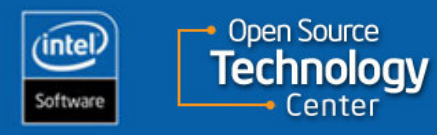

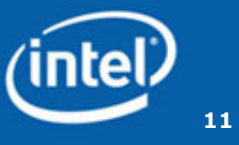

Screenshot 1/8

Enter project basics

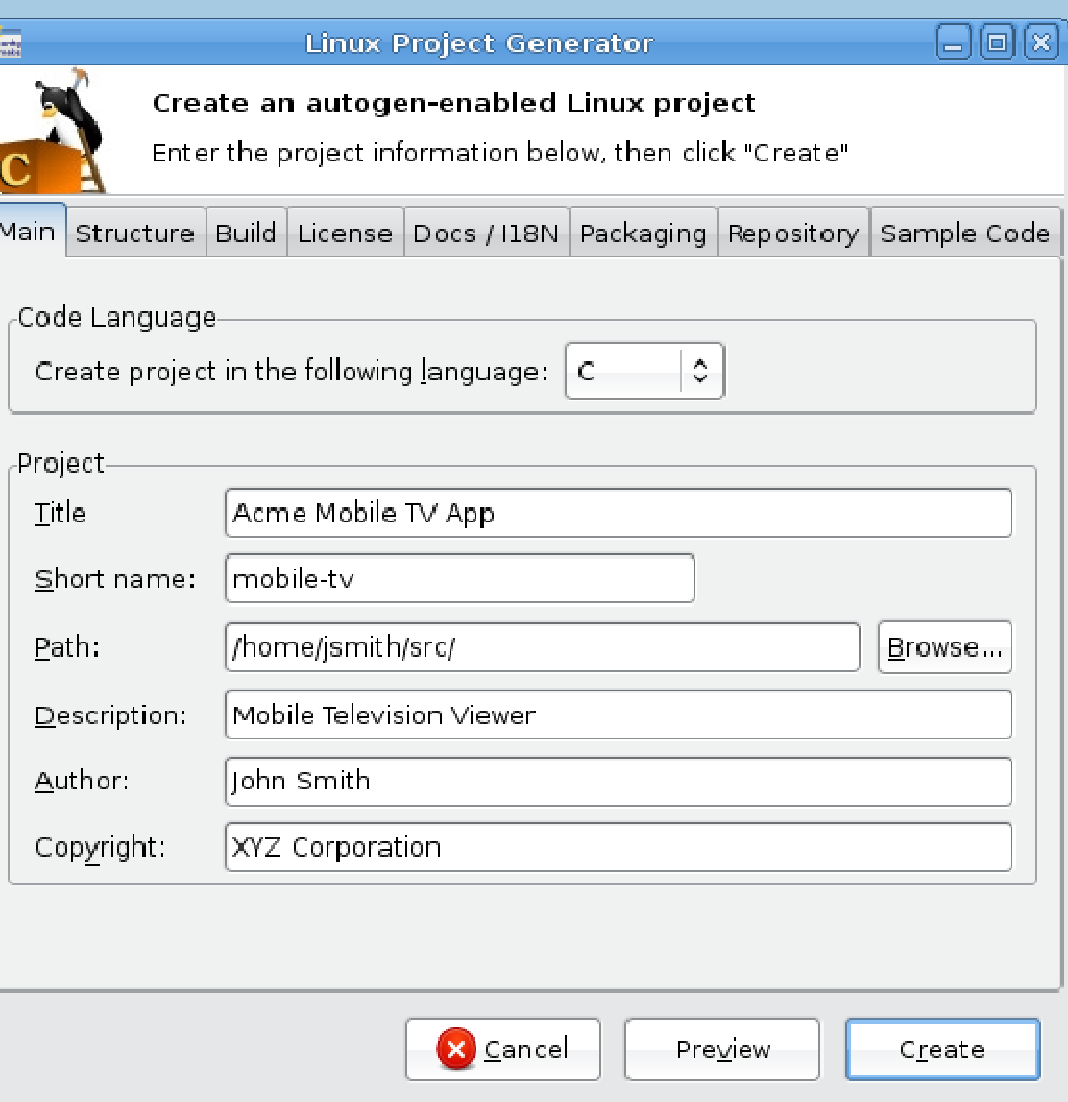

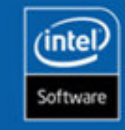

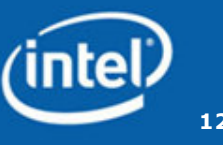

### Screenshot 2/8

Is the new project an application, library, or combination

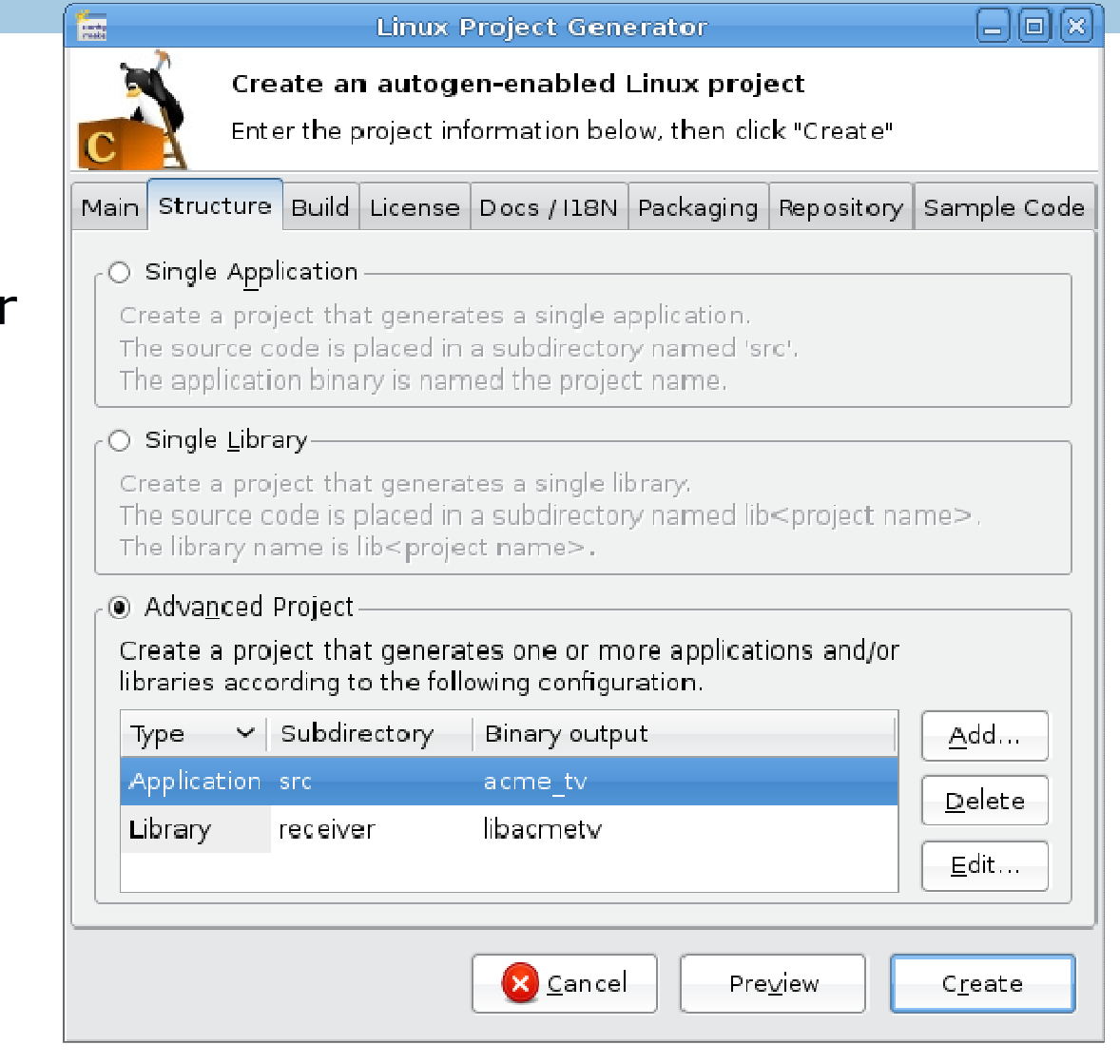

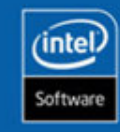

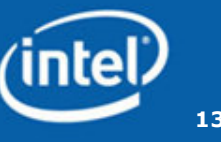

Screenshot 3/8

Select pkg-configenabled library dependencies

Can filter on moblincompliant libraries and versions. (configurable)

**Open Source** 

nnoloav

(intel)

Software

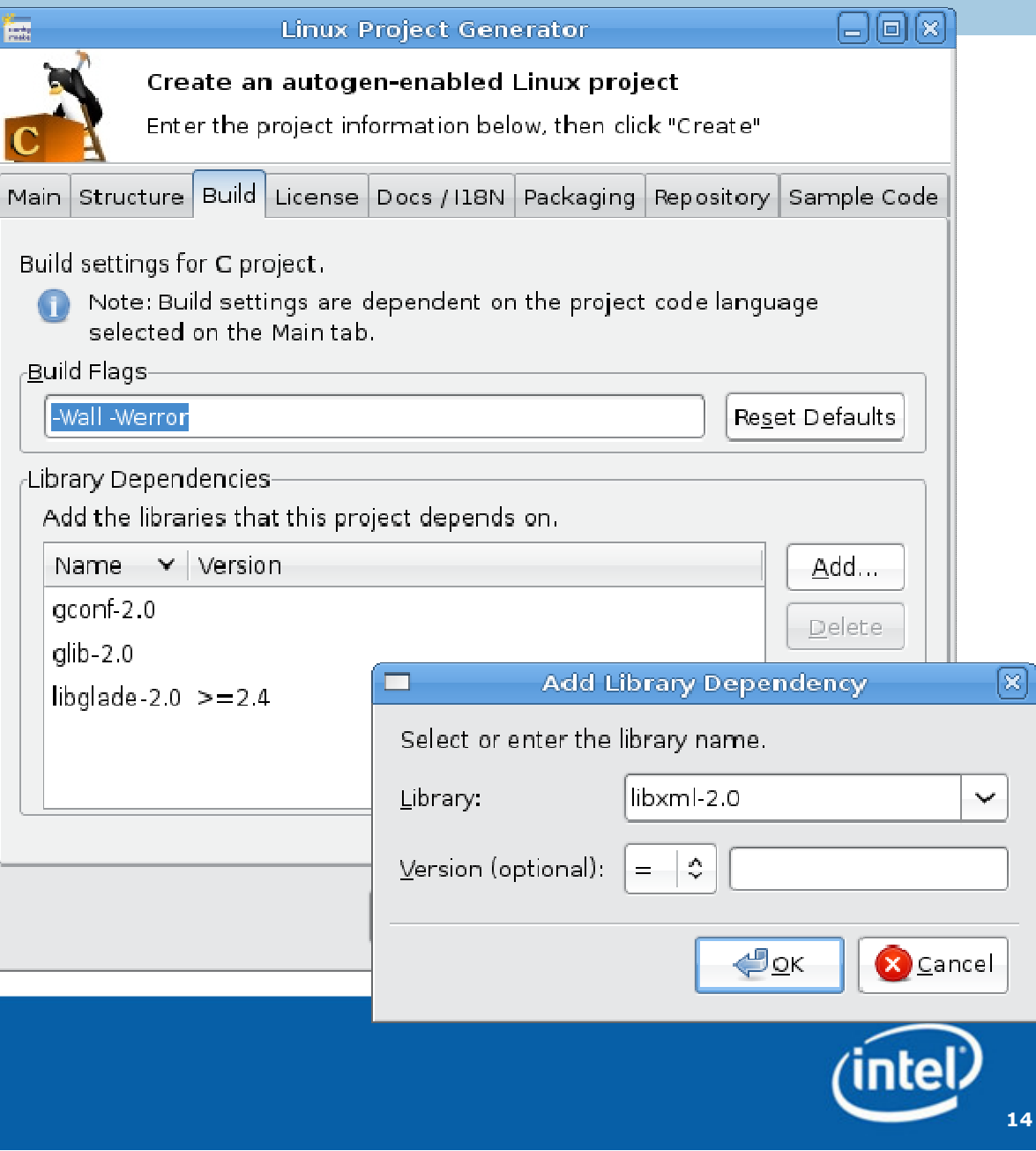

### Screenshot 4/8

License selection

Will put code header at top of all generated code files and create a COPYING file with the Full Text.

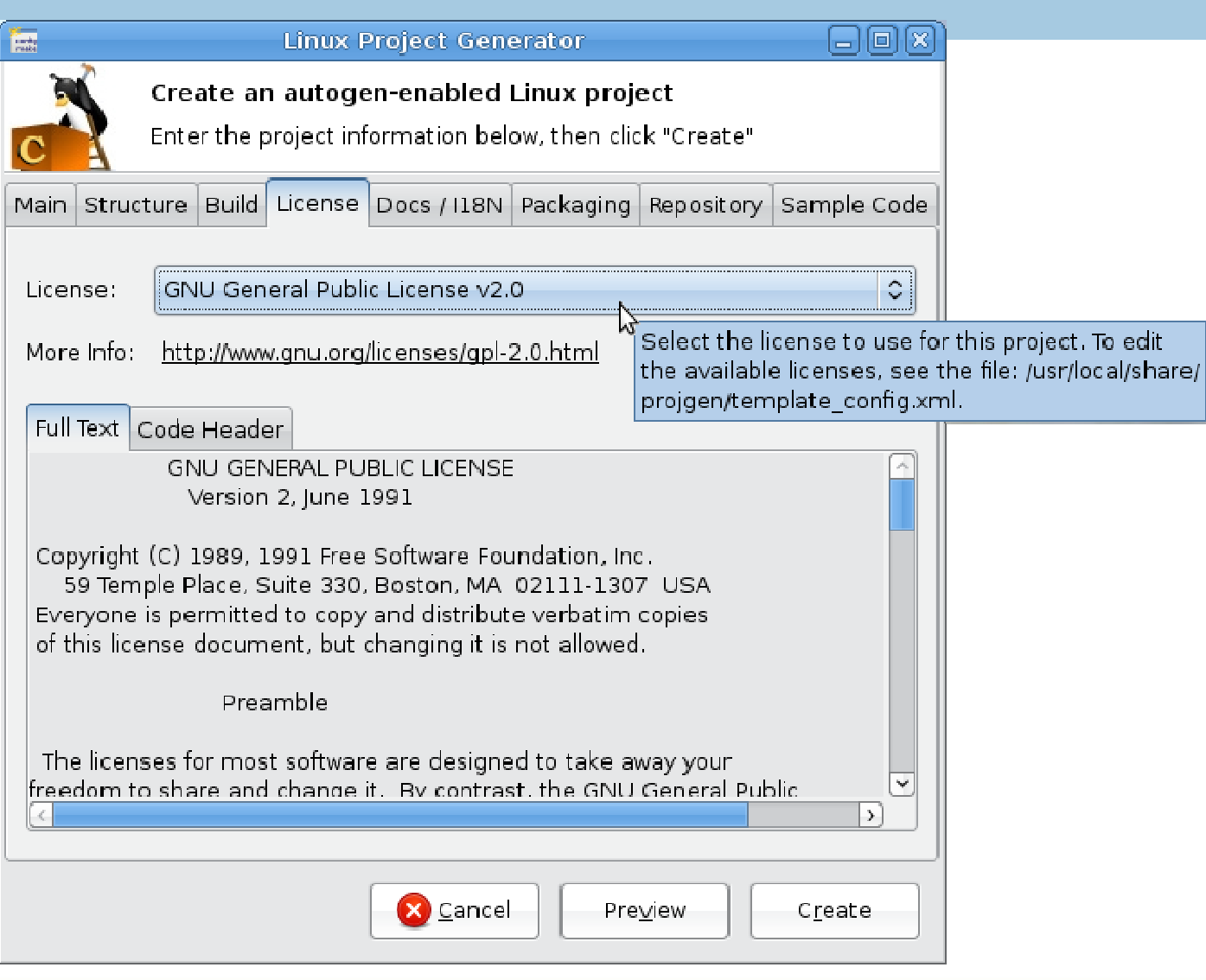

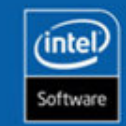

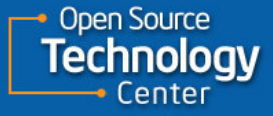

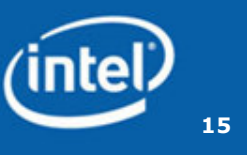

Screenshot 5/8

License selection (cont)

Common OSS licenses available. List is customizable outside GUI

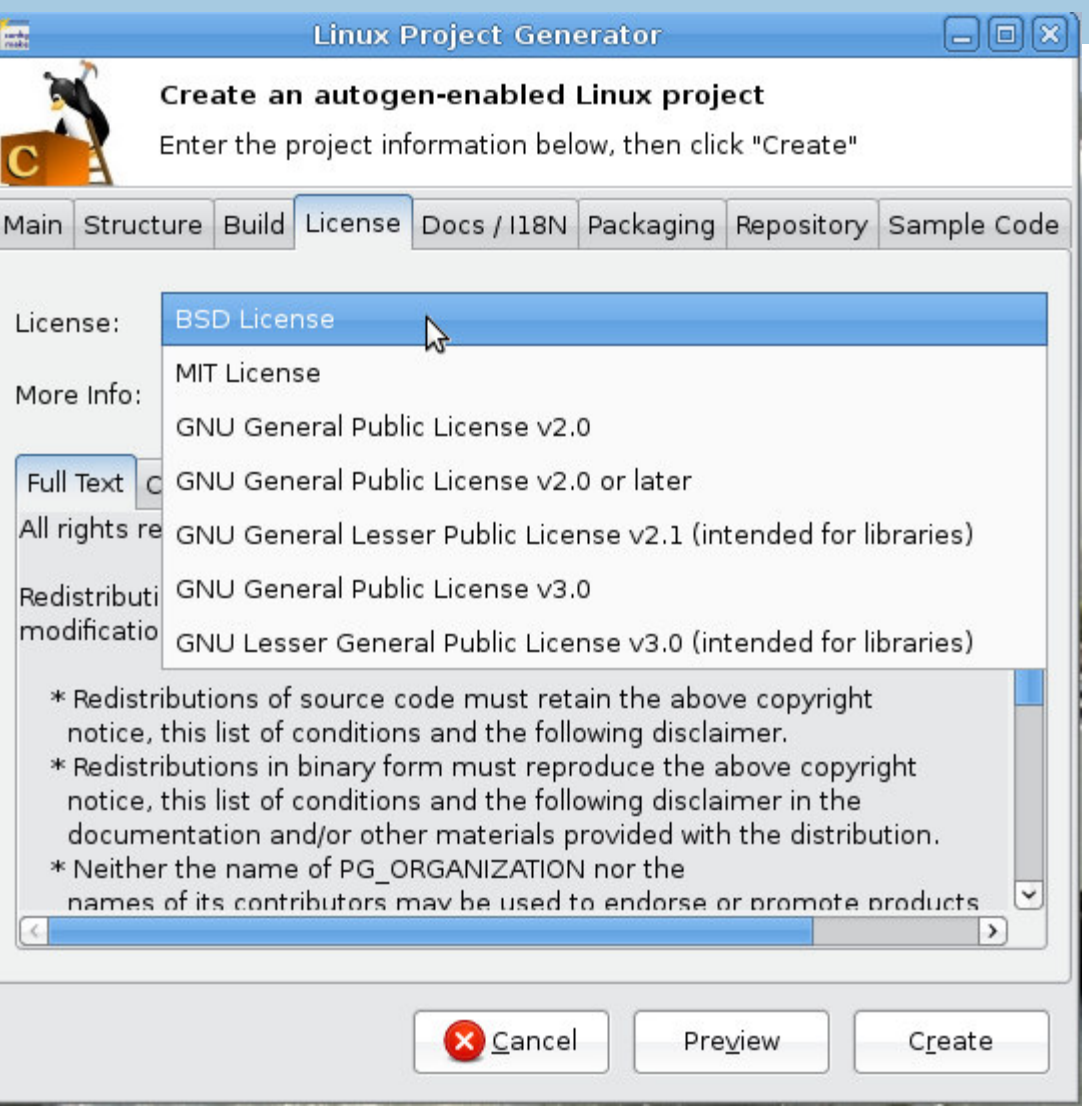

![](_page_15_Picture_5.jpeg)

![](_page_15_Picture_6.jpeg)

![](_page_15_Picture_7.jpeg)

Screenshot 6/8

Add gtk-doc formatedcomments which auto-generate html APIs during build.

Add internationalization support and example code

![](_page_16_Picture_4.jpeg)

![](_page_16_Picture_5.jpeg)

![](_page_16_Picture_6.jpeg)

![](_page_16_Picture_7.jpeg)

Screenshot 7/8

Package new project

![](_page_17_Picture_25.jpeg)

![](_page_17_Picture_4.jpeg)

![](_page_17_Picture_6.jpeg)

Screenshot 8/8

Select code samples pertaining to areas you plan to use

![](_page_18_Picture_29.jpeg)

![](_page_18_Picture_4.jpeg)

![](_page_18_Picture_6.jpeg)